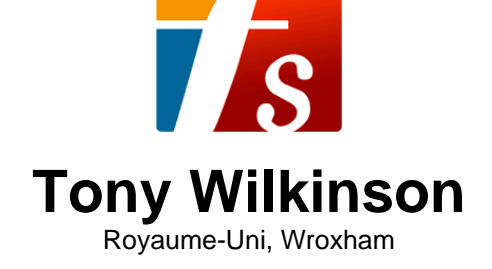

## Venise (Op.92)

**Page artiste :** https://www.free-scores.com/partitions\_gratuites\_tonywilkinson.htm

 **A propos de la pièce**

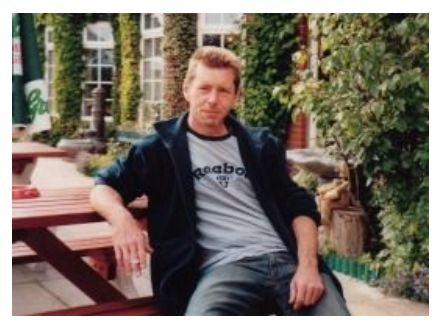

**Titre :** Venise

**Compositeur :** Bosch, Jacques **Editeur :** Wilkinson, Tony Style : Romantique

[Op.92] **Droit d'auteur :** Creative Commons Licence 3.0 **Instrumentation :** Guitare seule (notation standard)

**Tony Wilkinson sur free-scores.com**

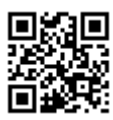

• écouter l'audio

• partager votre interprétation

• commenter la partition

• contacter l'artiste

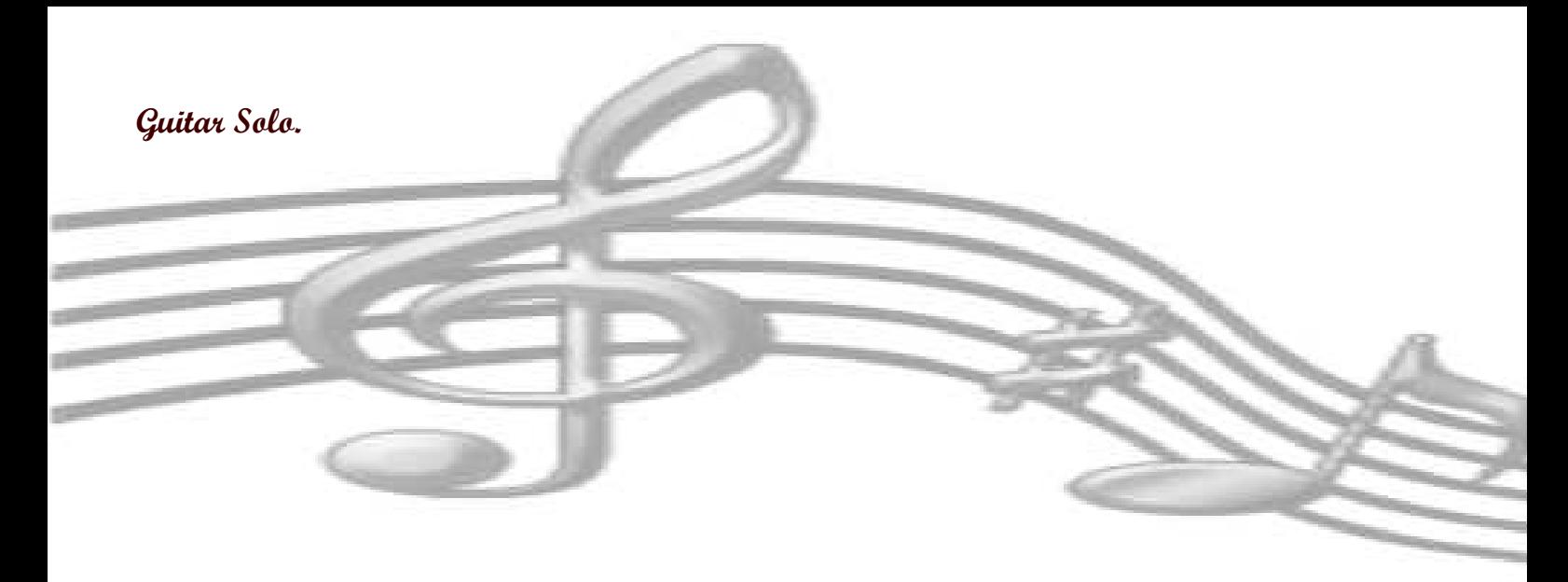

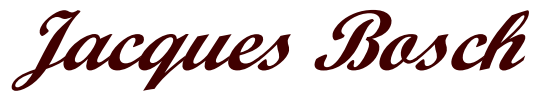

**1826 - 1895**

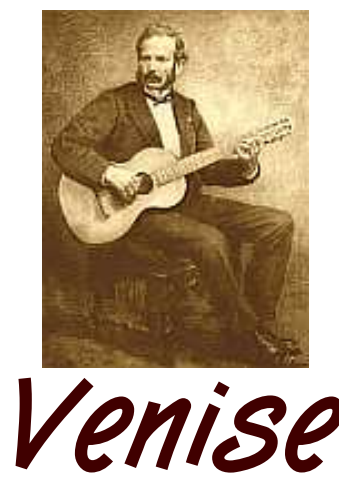

Op.92

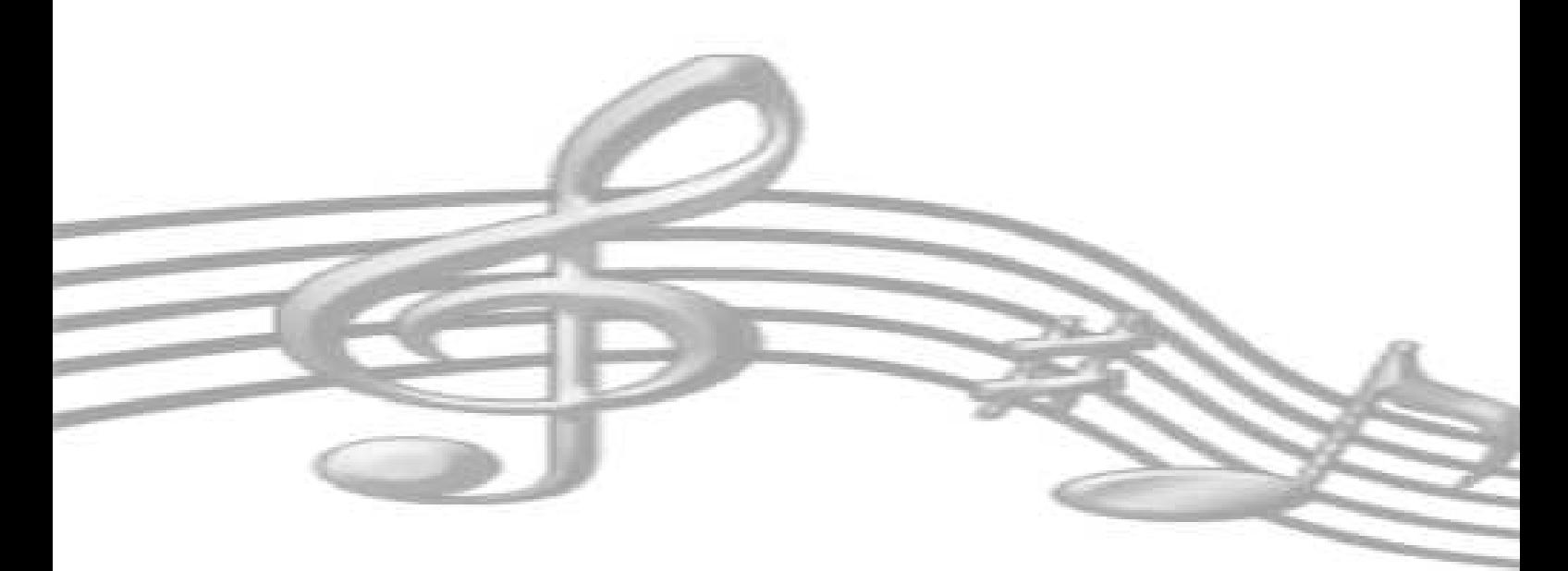

Venise

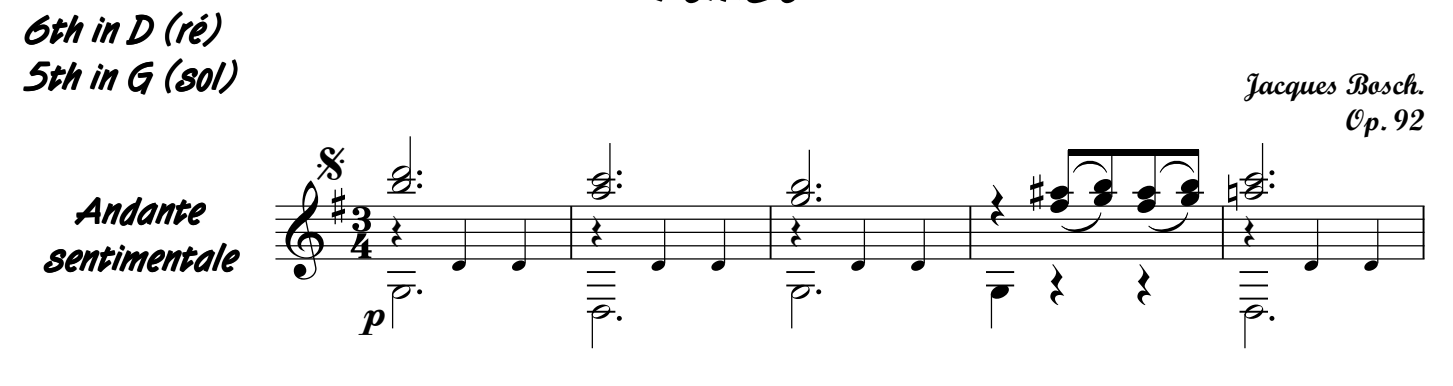

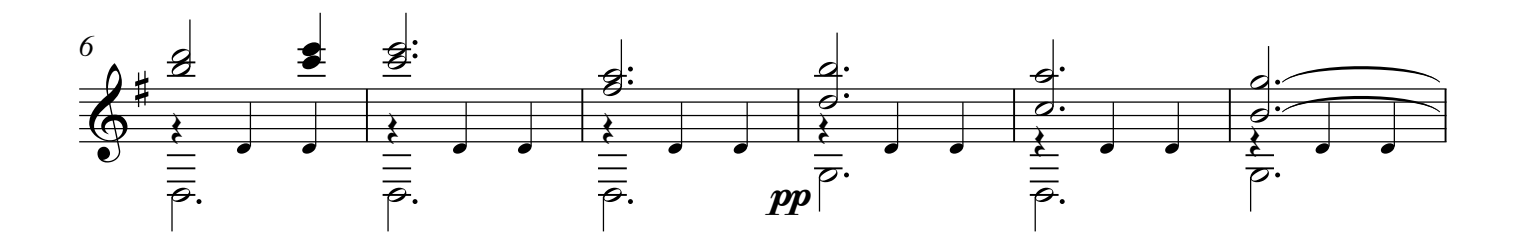

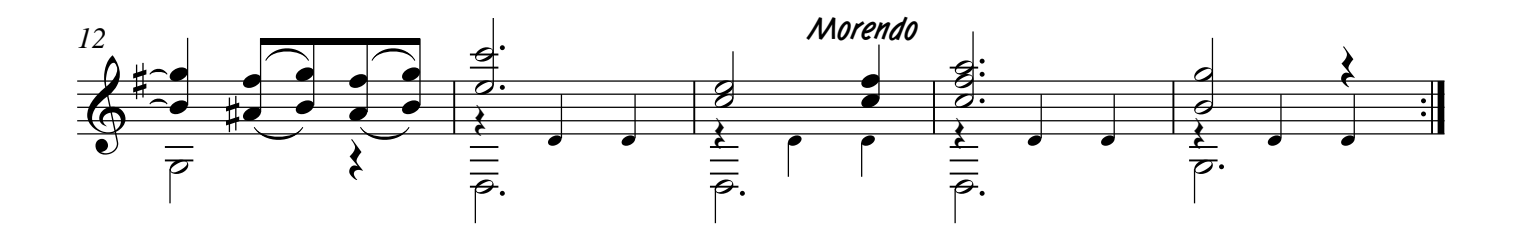

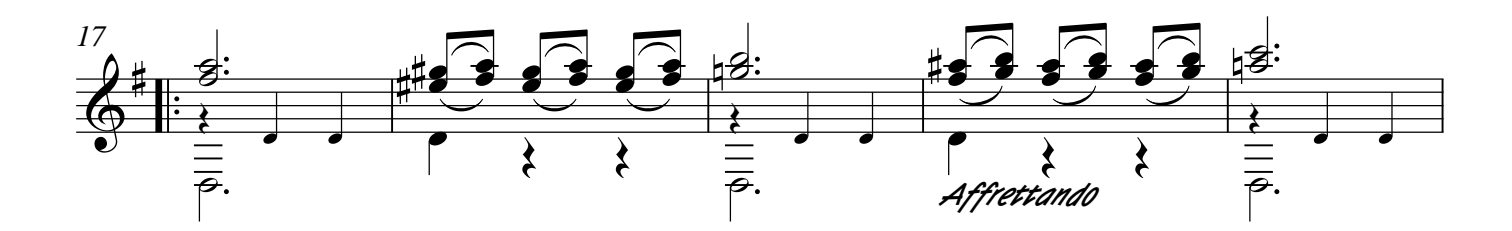

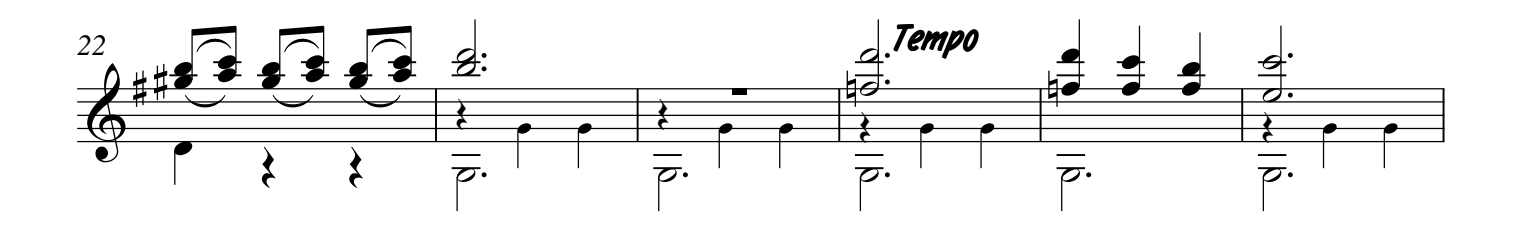

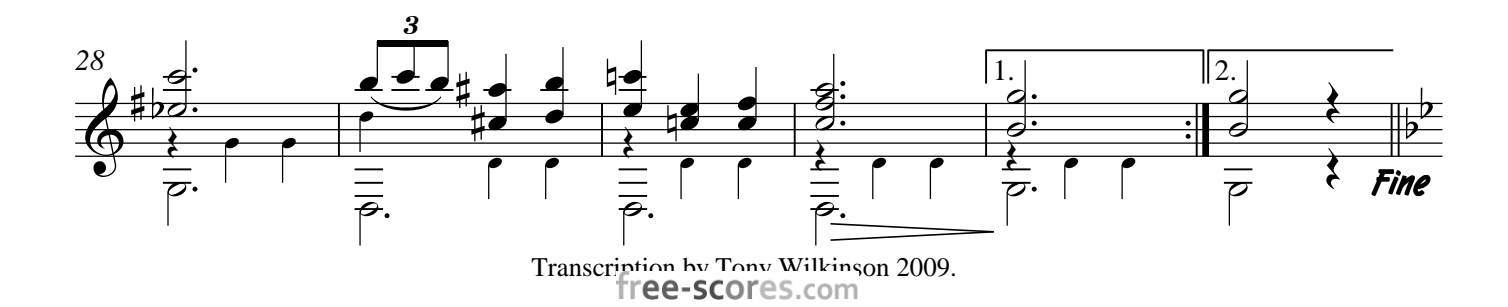

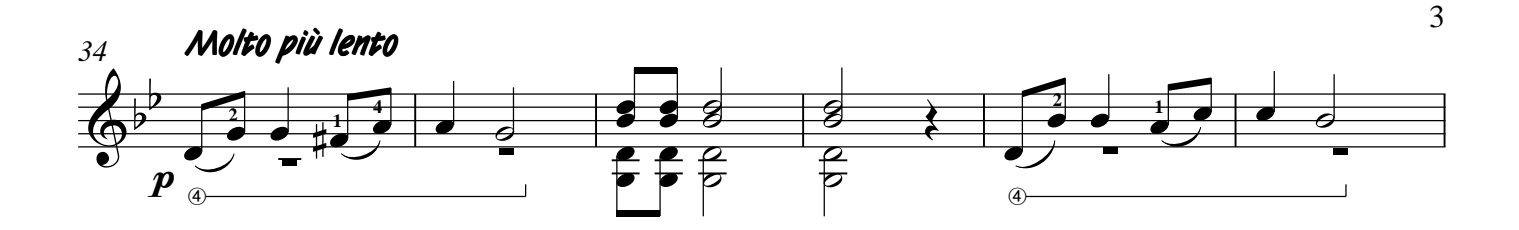

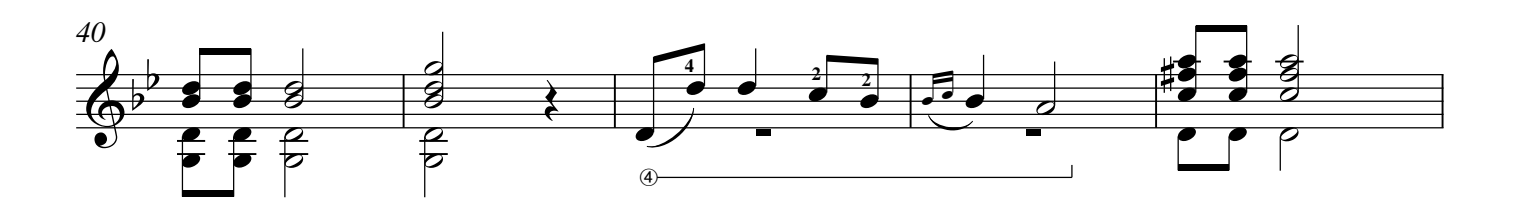

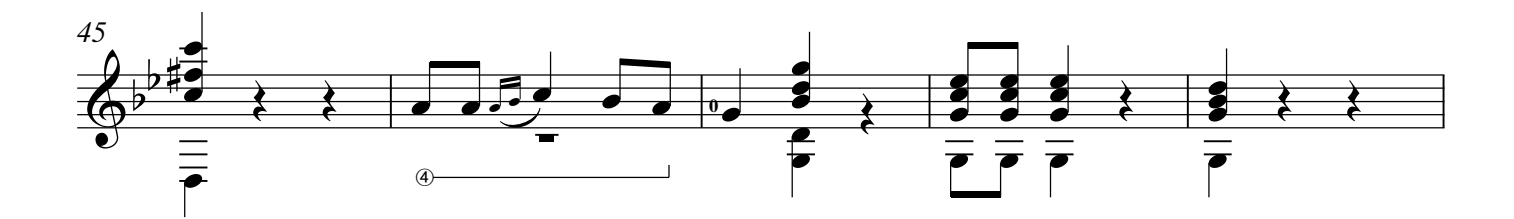

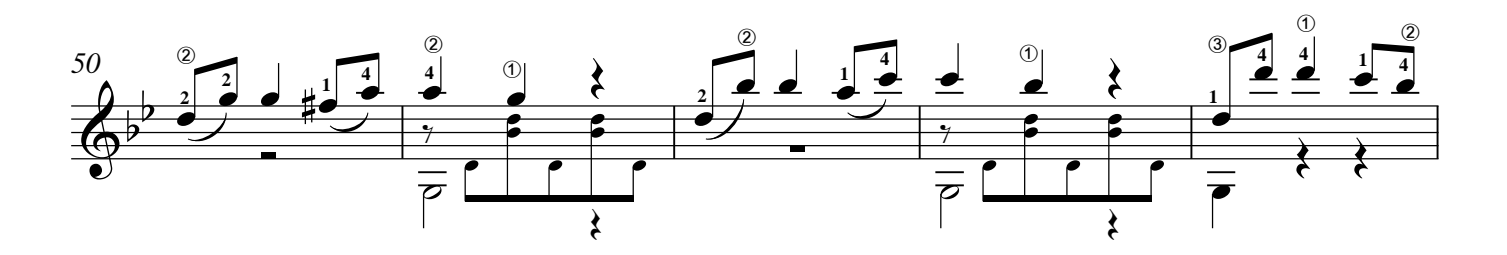

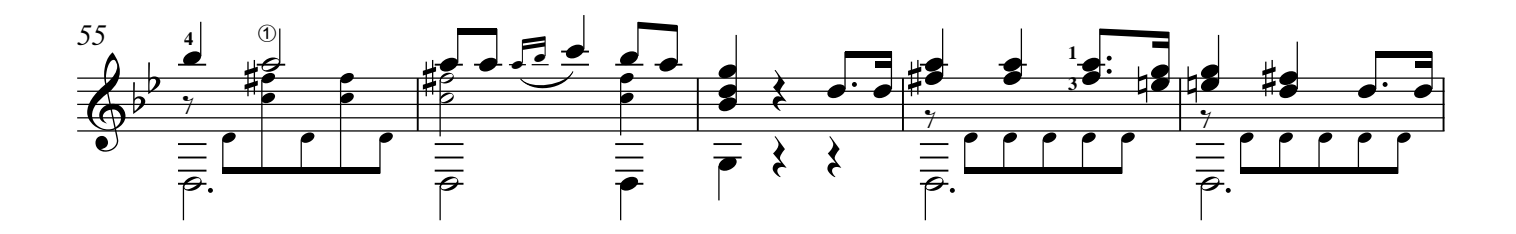

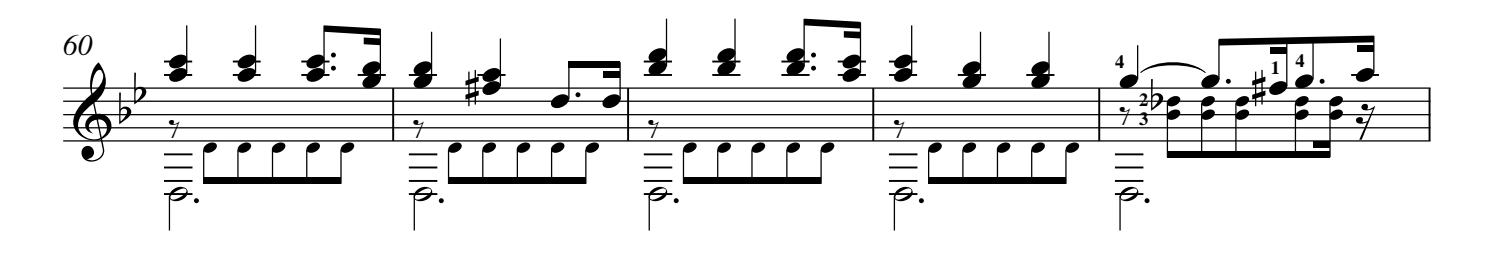

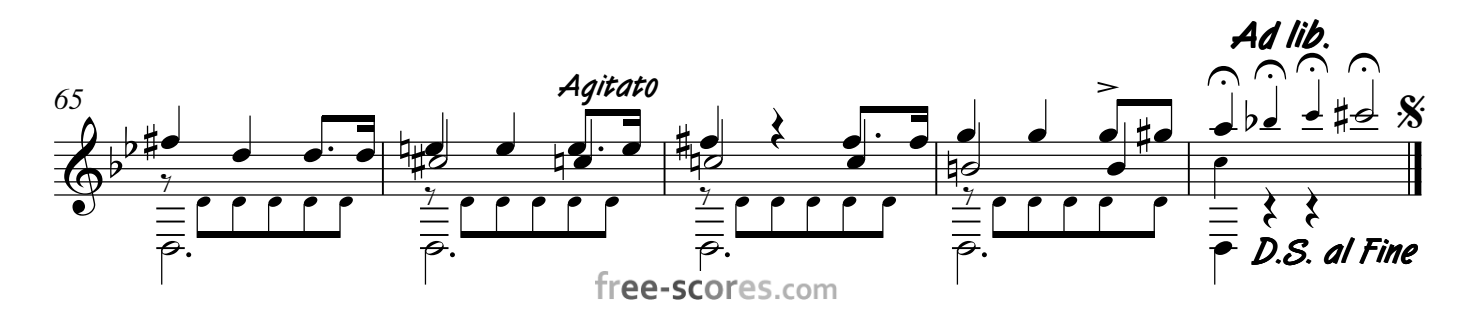